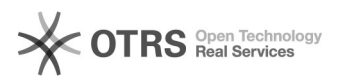

## OTTO Händler Account anlegen und Produkte freischalten

## 04.05.2024 03:09:04

## **FAQ-Artikel-Ausdruck**

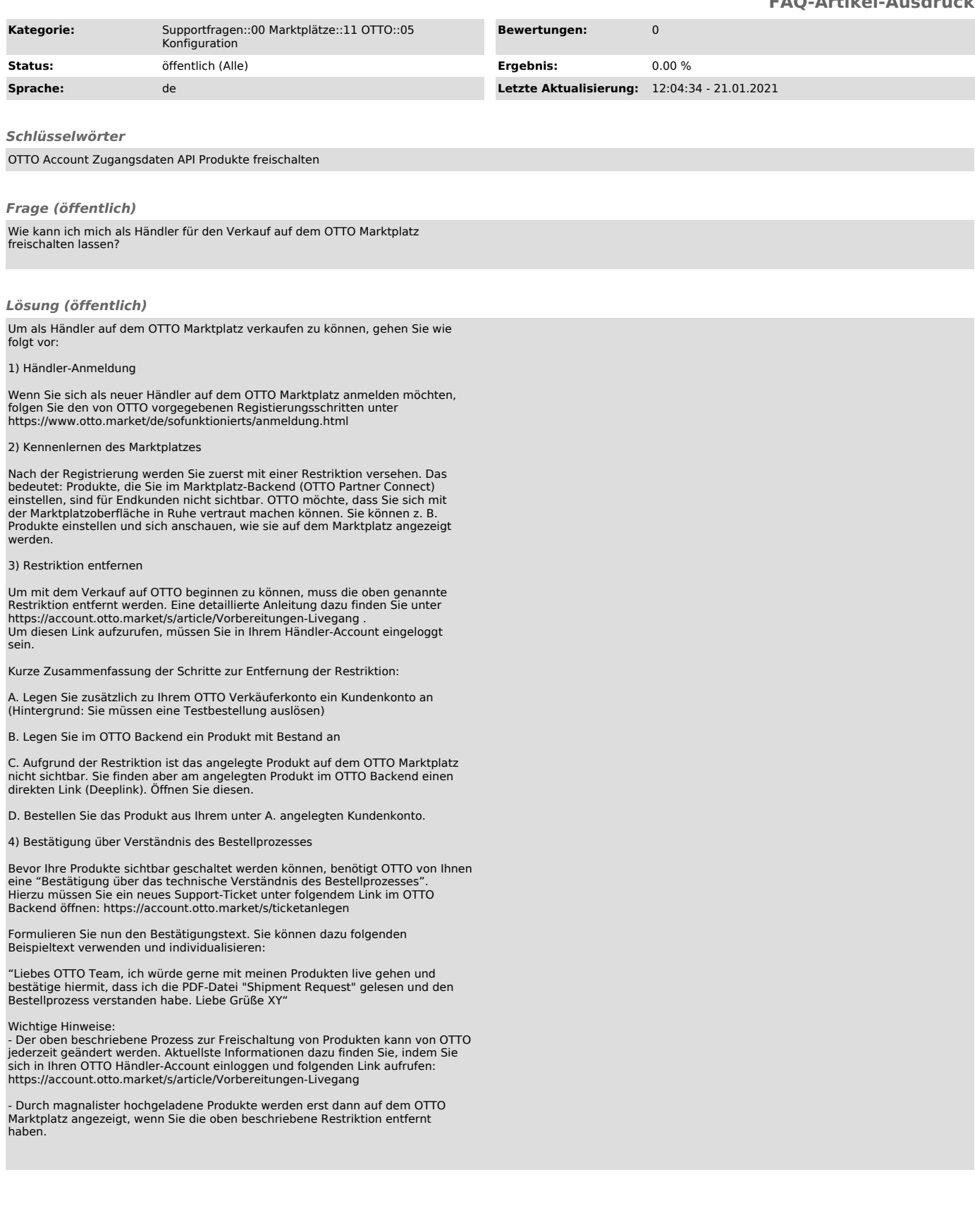